..

**一、同花顺手机版的K线多空指标,K线线由空转多的指标股票**

**二、同花顺软件怎么设置一个股票的卖点,股票跌到了那个点软**

**股票的卖点,股票跌到了那个点软件自己卖-股识吧**

**同花顺怎么设置股票的买卖点\_\_同花顺软件怎么设置一个**

 $K$ 

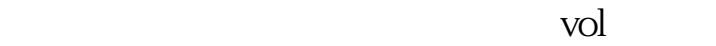

 $\mathop{\rm sh}\nolimits$  should be shown show shows show

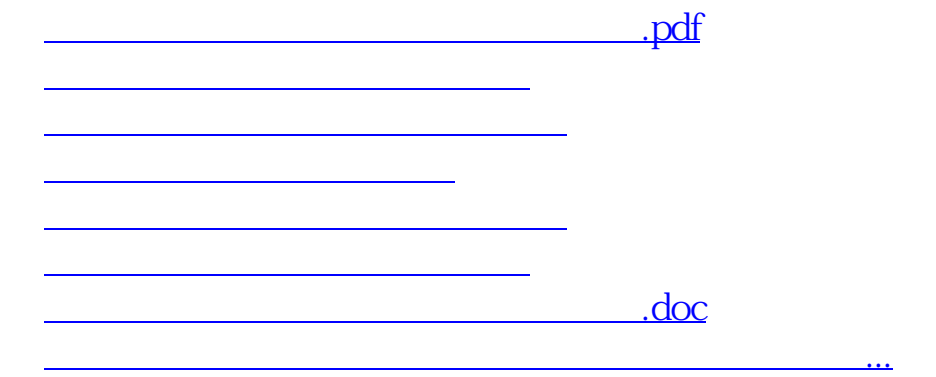

<https://www.gupiaozhishiba.com/read/11608522.html>